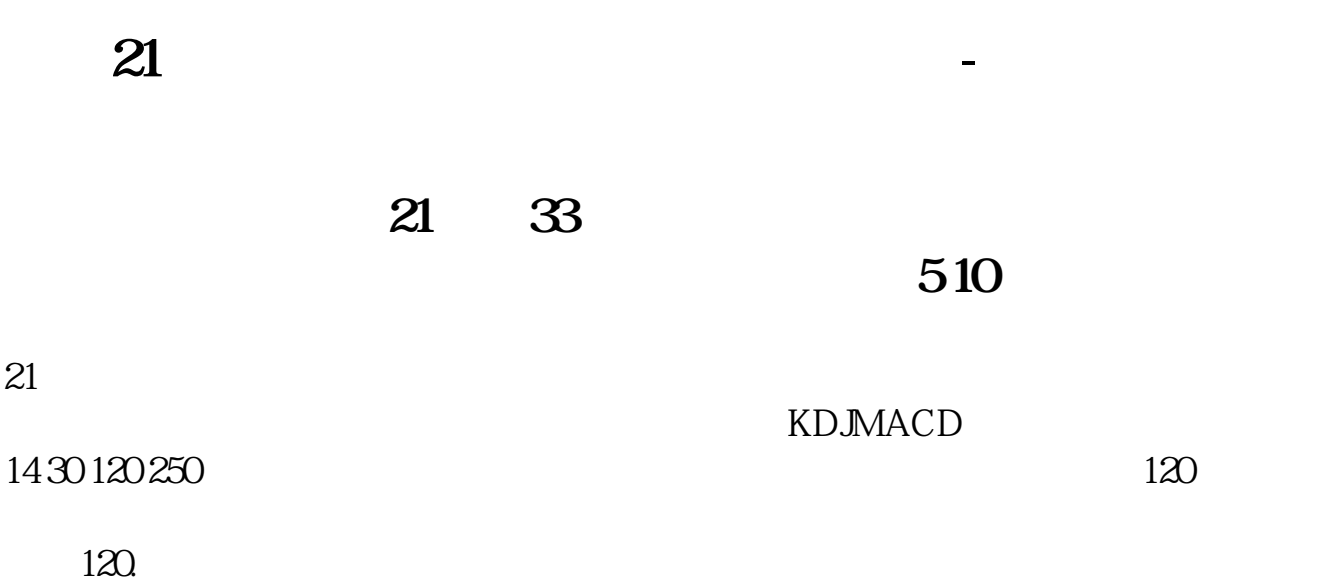

 $MA$ 5 10 20

 $K$ 

 $\frac{1}{2}$ 

 ${n22505}DRAWICON(REF(MA(C-N)-1)$ &It  $REF(MA(C,N), 2)$  AND MA(C, N) &gt  $REF(MA(C \tN) 1) L*Q99 1;$  $DRAWICON(REF(MA(C-N)-1)$ &gt

 $REF(MA(C,N), 2)$  AND MA(C, N) & lt  $REF(MA(C \tN) 1) H*1.01 2)$ 

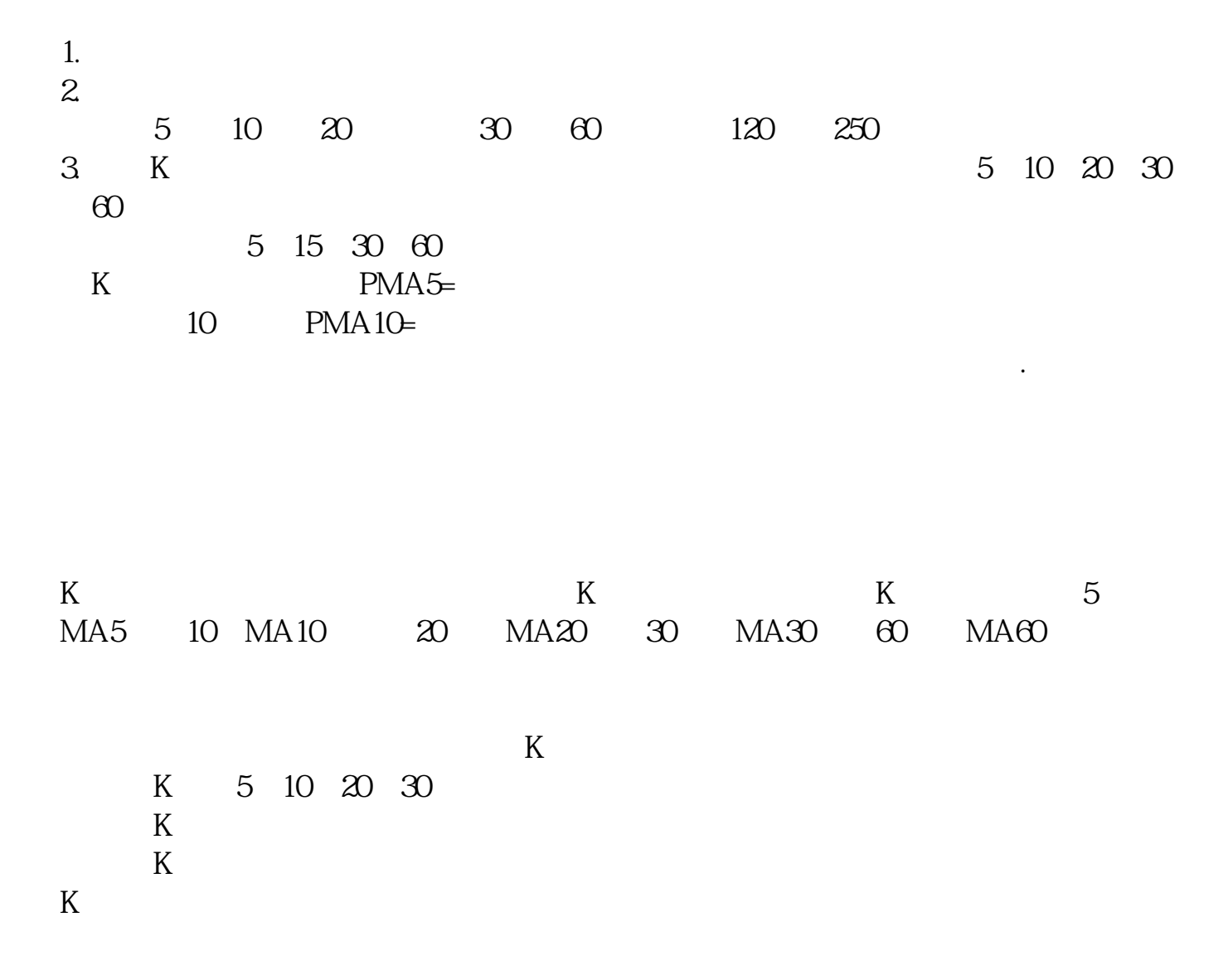

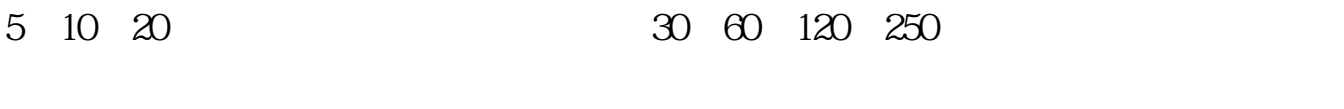

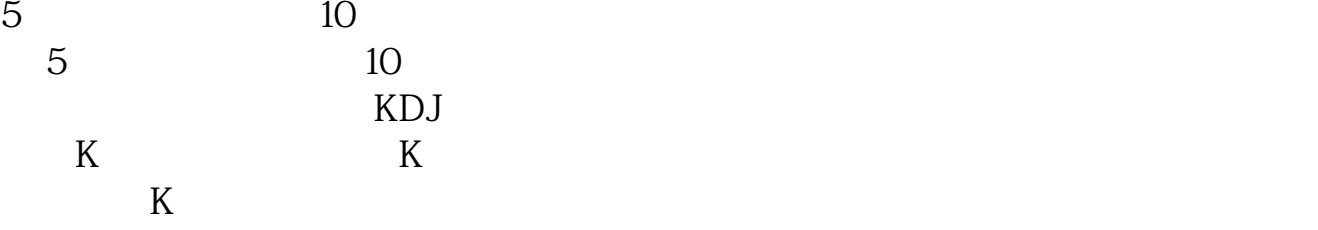

6.10 1 CTRL+F [ ] [  $\Box$ 2,  $\begin{bmatrix} 2 & 1 \end{bmatrix}$ 如:GGG。 3 [ ] [ ] 1 2 3 4 5 6 M1 M  $2 \text{ M3}$  M4 M5 M6 [ ] 6 ]中的全部输入500,[缺省]中从上至下依次输入5、10、30、60、120、250,这些分 5 10 30 60 120 250 4 MA1: MA(CLOSE, M1) MA2 MA(CLOSE M2) MA3 MA(CLOSE M3) MA4 MA(CLOSE M4) MA5 MA(CLOSE M5) MA6 MA(CLOSE M6) 5、选择右上角部分的[画线方法],将原来的[副图]修改为[主图叠加],这是为了让  $K$  $6$  [ ], [ ]  $\lceil \cdot \cdot \rceil$  $GGG$ , and  $GGG$  and  $GGG$  and  $GGG$  $MA2$  6

 $\left[ \begin{array}{c} \phantom{-} \end{array} \right]$ 

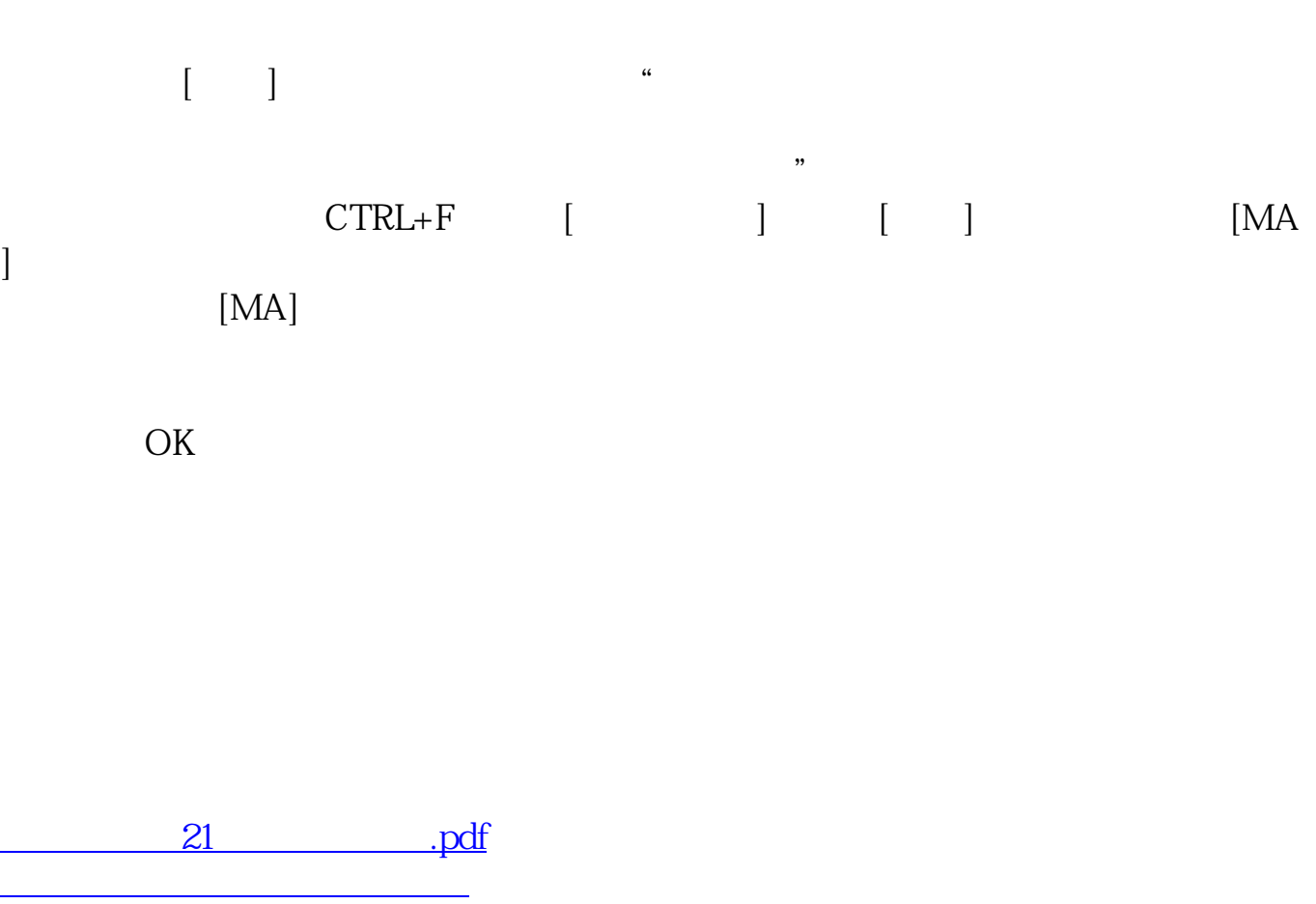

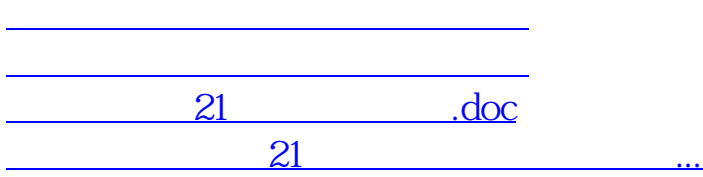

<https://www.gupiaozhishiba.com/subject/65406939.html>